## **Backup Server - Debian Buster 10.3**

## **Ixion**

- [Installation](https://wiki.condrau.com/deb9:install)
- [SSH Client and Server](https://wiki.condrau.com/deb9:ssh)
- [RAID mdadm \(Software RAID\)](https://wiki.condrau.com/deb9:mdadm)
- [LVM Logical Volume Manager](https://wiki.condrau.com/deb9:lvm)
- [LUKS Disk Encryption](https://wiki.condrau.com/deb9:luks)
- [Encrypted partitions/folders with auto-mount](https://wiki.condrau.com/deb9:encrypted)
- [BackupPC](https://wiki.condrau.com/deb10:backuppc)
- [Samba File Server](https://wiki.condrau.com/deb9:samba)
- [NUT Client Network UPS Tools](https://wiki.condrau.com/deb9:nut#nut_client)
- [Services rc.local](https://wiki.condrau.com/deb10:rclocal)
- [Zabbix](https://wiki.condrau.com/deb10:zabbix)

From: <https://wiki.condrau.com/> - **Bernard's Wiki**

Permanent link: **<https://wiki.condrau.com/deb10:ixion>**

Last update: **2023/01/18 21:09**

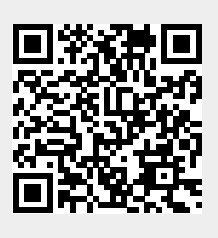